# **JavaScript**

JavaScript

- 1.
- 2. 3.
- 4. **JavaScript**

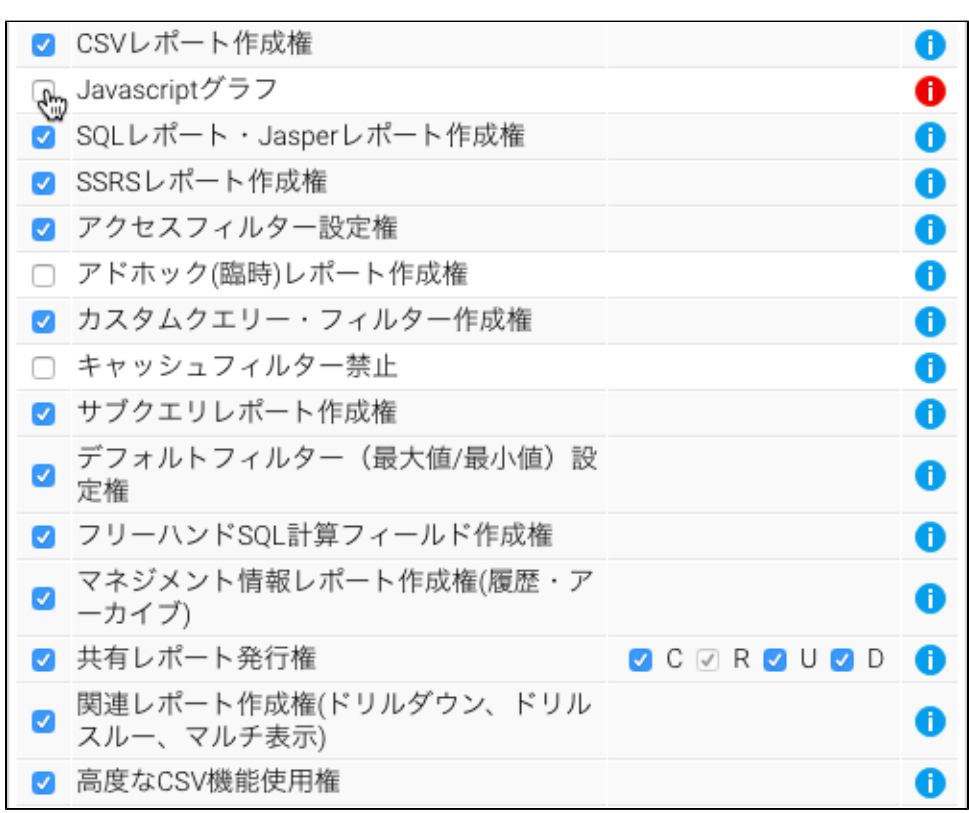

5. 6. 7.

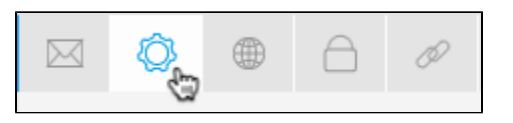

### 8. 9. **JavaScript**

Δ

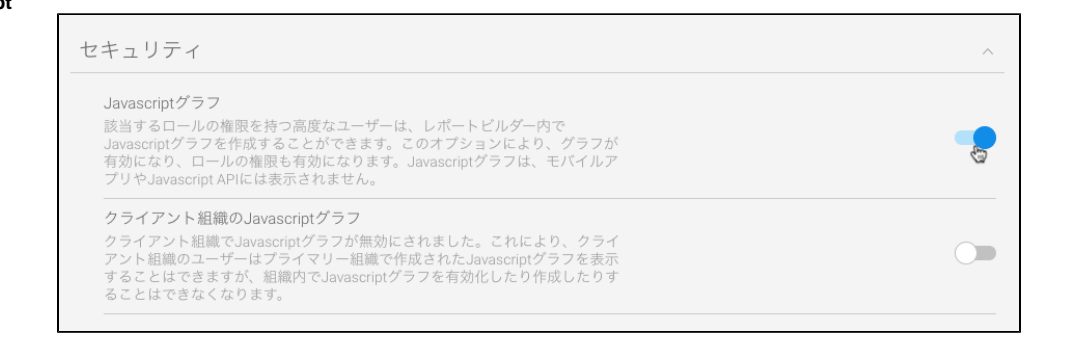

**JavaScript** 

10. 11. JavaScript

# **JavaScript**

JavaScript

1. 2.

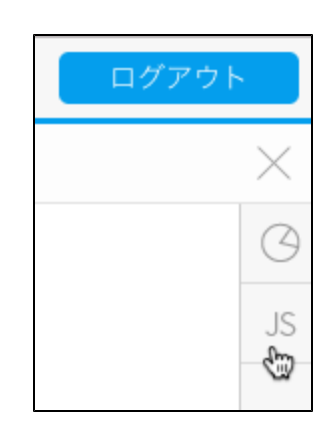

3. **JS**

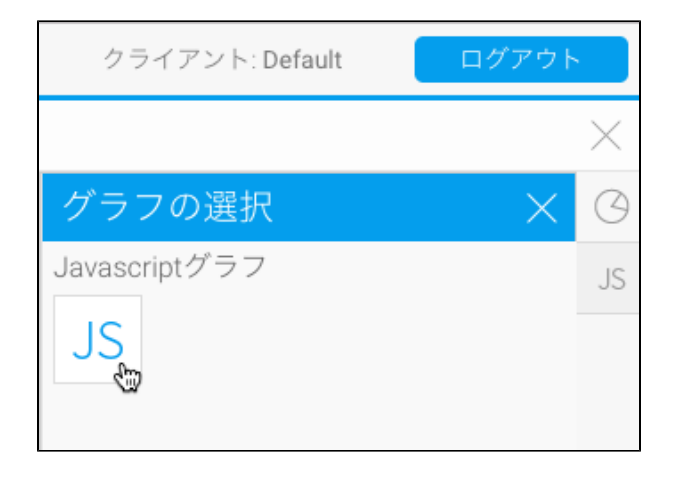

4. JavaScript JavaScript

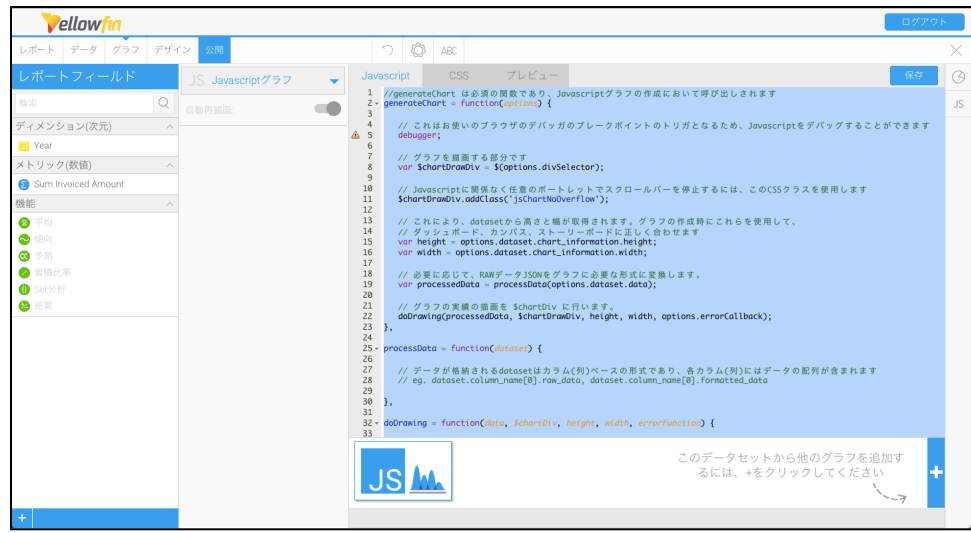

## 5. JavaScript